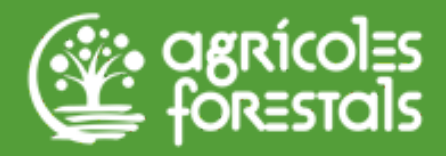

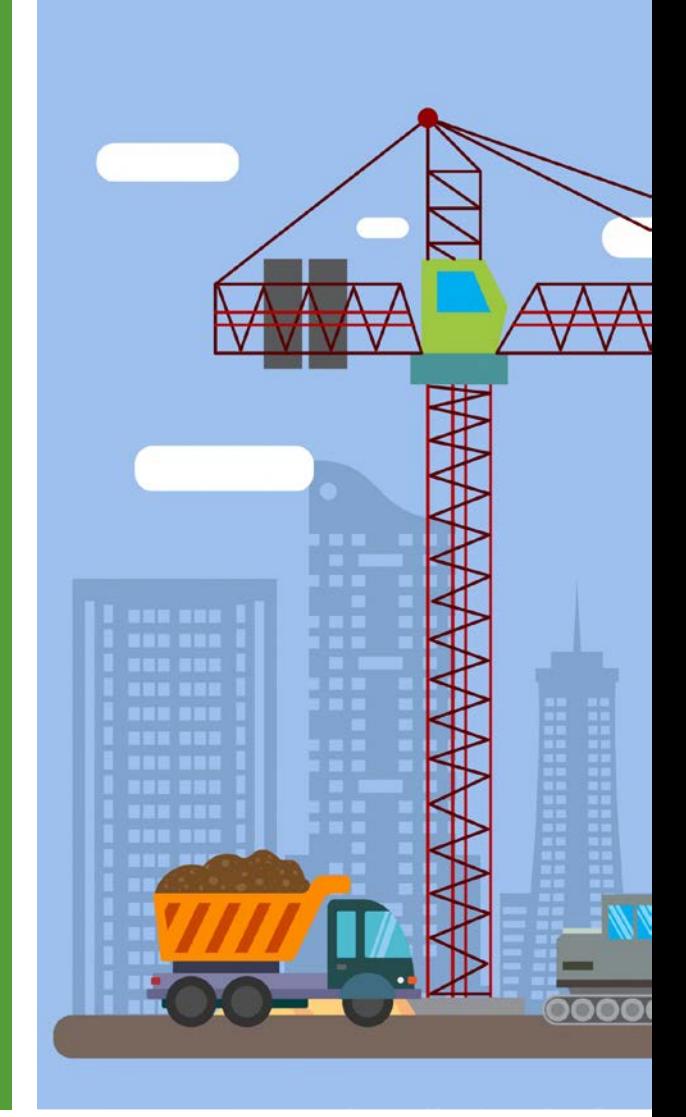

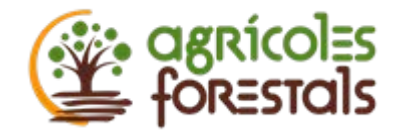

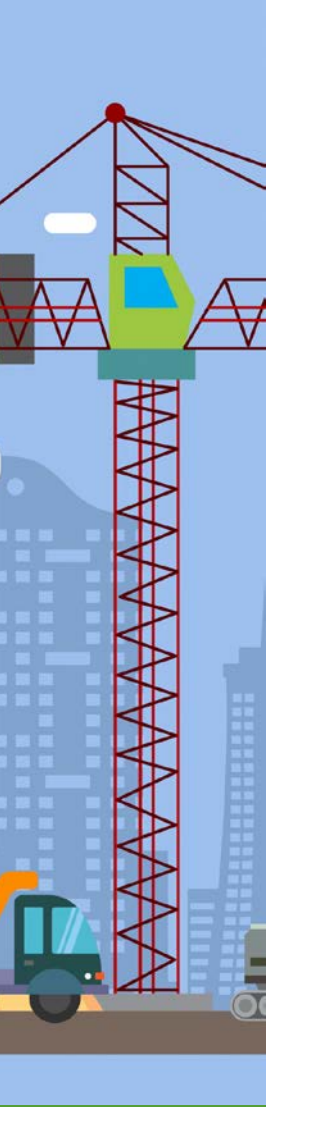

# Què és un llibre d'incidències? RD 1627/1997

- 1. A cada centre de treball d'una obra de construcció, ha d'existir un llibre d'incidències per tal de controlar i fer un seguiment del pla de seguretat i salut.
- 2. El llibre d'incidències és facilitat pel Col·legi professional a què pertanyi el tècnic que hagi aprovat el Pla de Seguretat i Salut o l'Oficina de Supervisió de Projectes o òrgan equivalent quan es tracti d'obres de les Administracions públiques.
- 3. El llibre d'incidències, ha de romandre sempre en obra i estarà en poder del Coordinador de Seguretat i Salut durant l'execució de l'obra o, si no és necessària la designació de coordinador, en poder de la direcció facultativa.
- 4. A llibre d'incidències tenen accés i podran fer anotacions en el mateix, la direcció facultativa de l'obra, els contractistes i subcontractistes i treballadors autònoms, així com les persones o òrgans amb responsabilitats en matèria de prevenció en les empreses que intervenen en l'obra, els representants dels treballadors i els tècnics dels òrgans especialitzats en matèria de seguretat i salut en el treball de les administracions públiques competents.

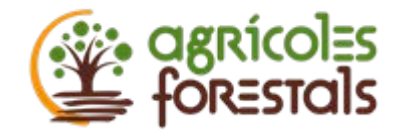

**1. A cada centre de treball d'una obra de construcció, ha d'existir un llibre d'incidències per tal de controlar i fer un seguiment de el pla de seguretat i salut.**

El llibre d'incidències digital és un conjunt de dades, imatges i documentació assignats a cada obra.

També permet adjuntar imatges, fotografies i documents associats a l'acta

### Aplicació de la normativa

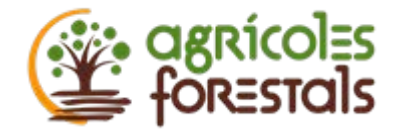

**2. El llibre d'incidències electrònic serà facilitat pel Col·legi d'EnginyersTècnicsAgrícoles i Forestals de Catalunya.**

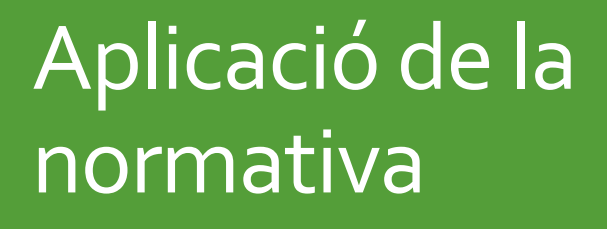

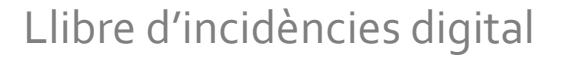

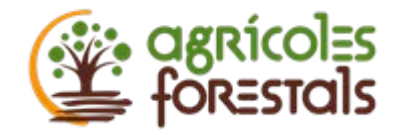

**3. El llibre d'incidències, ha de romandre sempre en obra i estarà en poder del Coordinador de Seguretat i Salut durant l'execució de l'obra o, si no és necessària la designació de coordinador, en poder de la direcció facultativa.**

El llibre d'incidències digital s'activa amb la geolocalització i un radi d'acció en m donat per el Coordinador de S.S. quan omple les dades del llibre.

A cada obra s'ha de deixar un full resum on hi ha un CodiQR que obre la pàgina si la persona està dintre del radi d'acció.

### Aplicació de la normativa

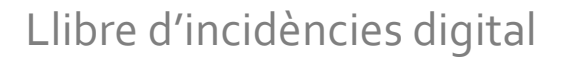

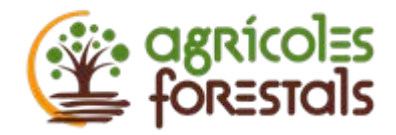

**4. A llibre d'incidències tenen accés i podran fer anotacions en el mateix, la direcció facultativa de l'obra, els contractistes i subcontractistes i treballadors autònoms, així com les persones o òrgans amb responsabilitats en matèria de prevenció en les empreses que intervenen en l'obra, els representants dels treballadors i els tècnics dels òrgans especialitzats en matèria de seguretat i salut en el treball de les administracions públiques competents.**

Quan una persona llegeix un CodiQr del full resum, entra en la plataforma i allí pot:

- 1. Descarregar-se el llibre d'incidències
- 2. Crear una nova acta, indicant nom, empresa, rol i signatura. Aquesta nova acta es notificarà mitjançant email al Coordinador de S.S pel seu vistiplau.

## Aplicació de la normativa

Llibre d'incidències digital

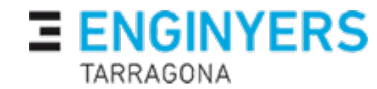

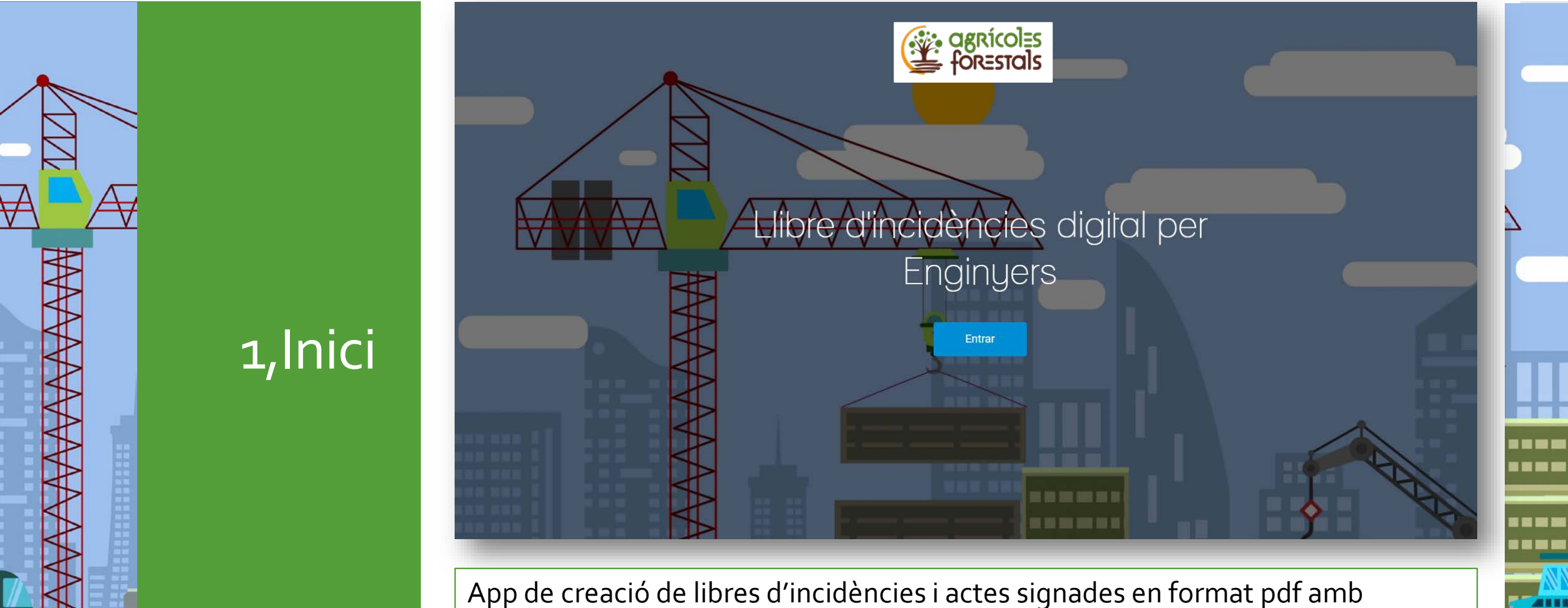

App de creació de libres d'incidències i actes signades en format pdf amb geolocalització i multiidioma

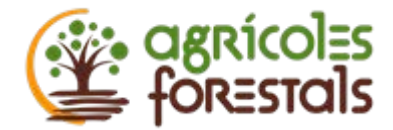

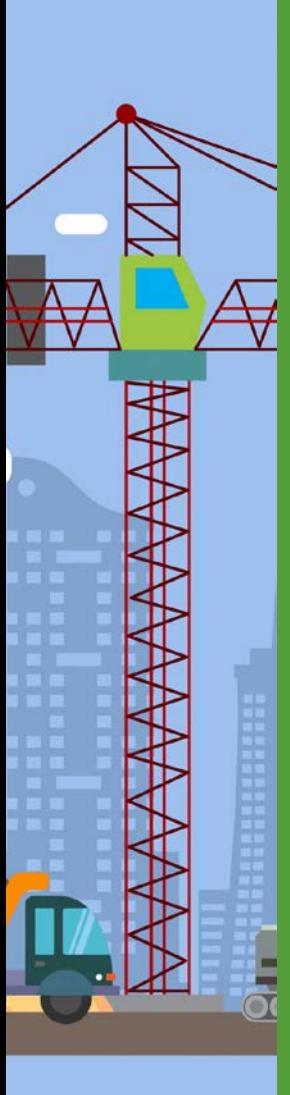

2,LogIn

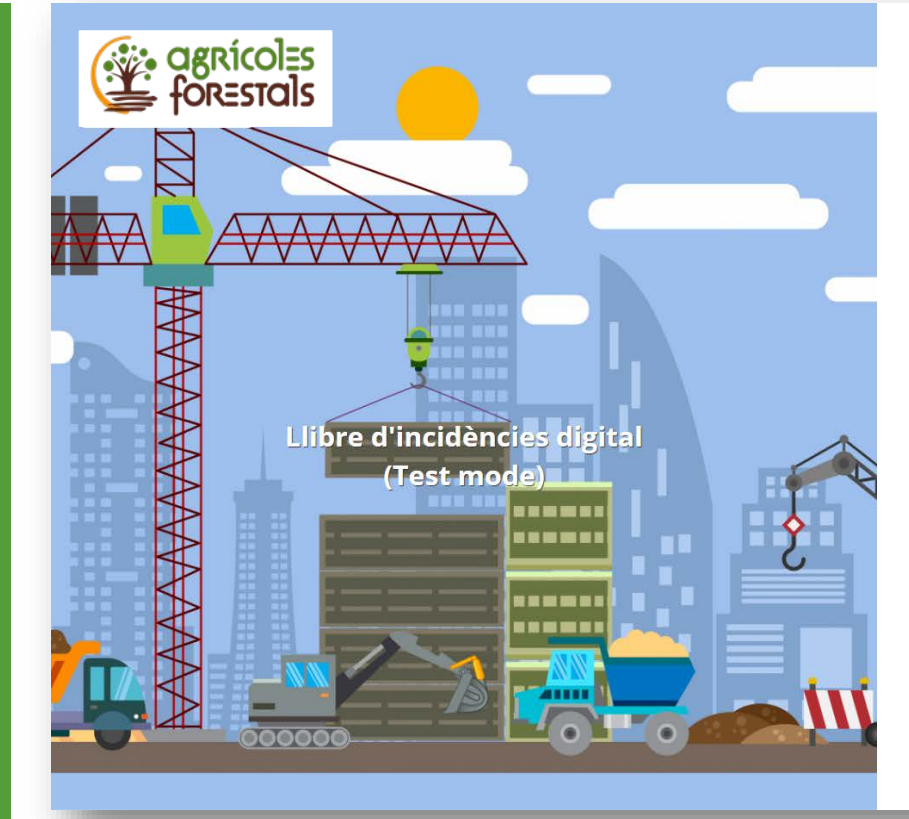

Possibilitat de registre amb connexió a la seva base de dades

Claus encriptades i recuperación per email

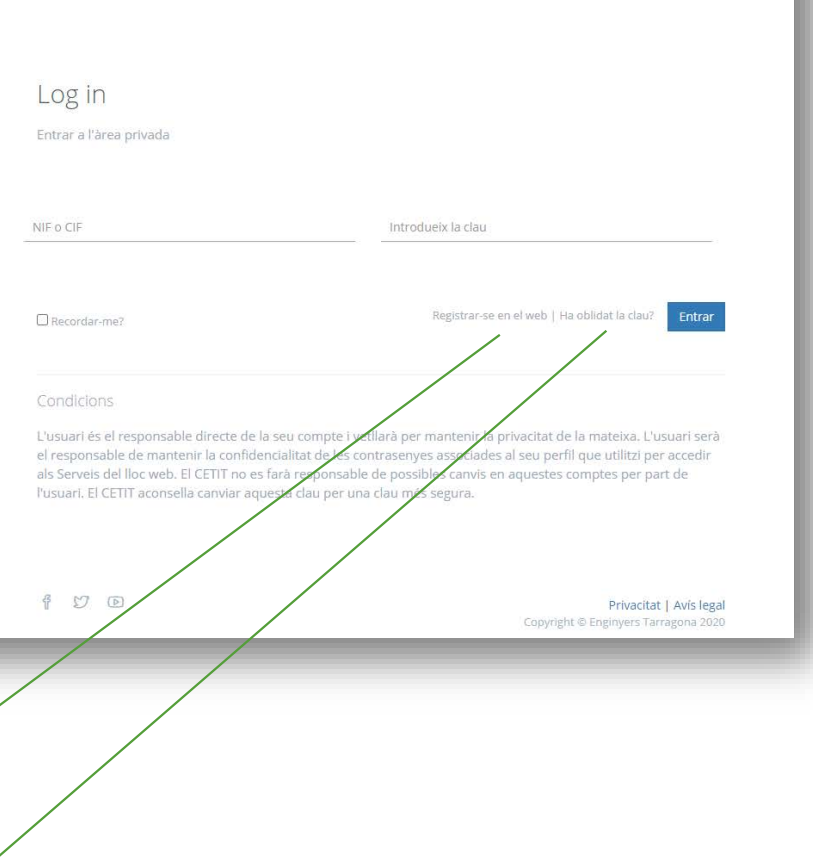

----I = = =

--------

**A111** 

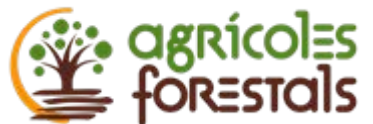

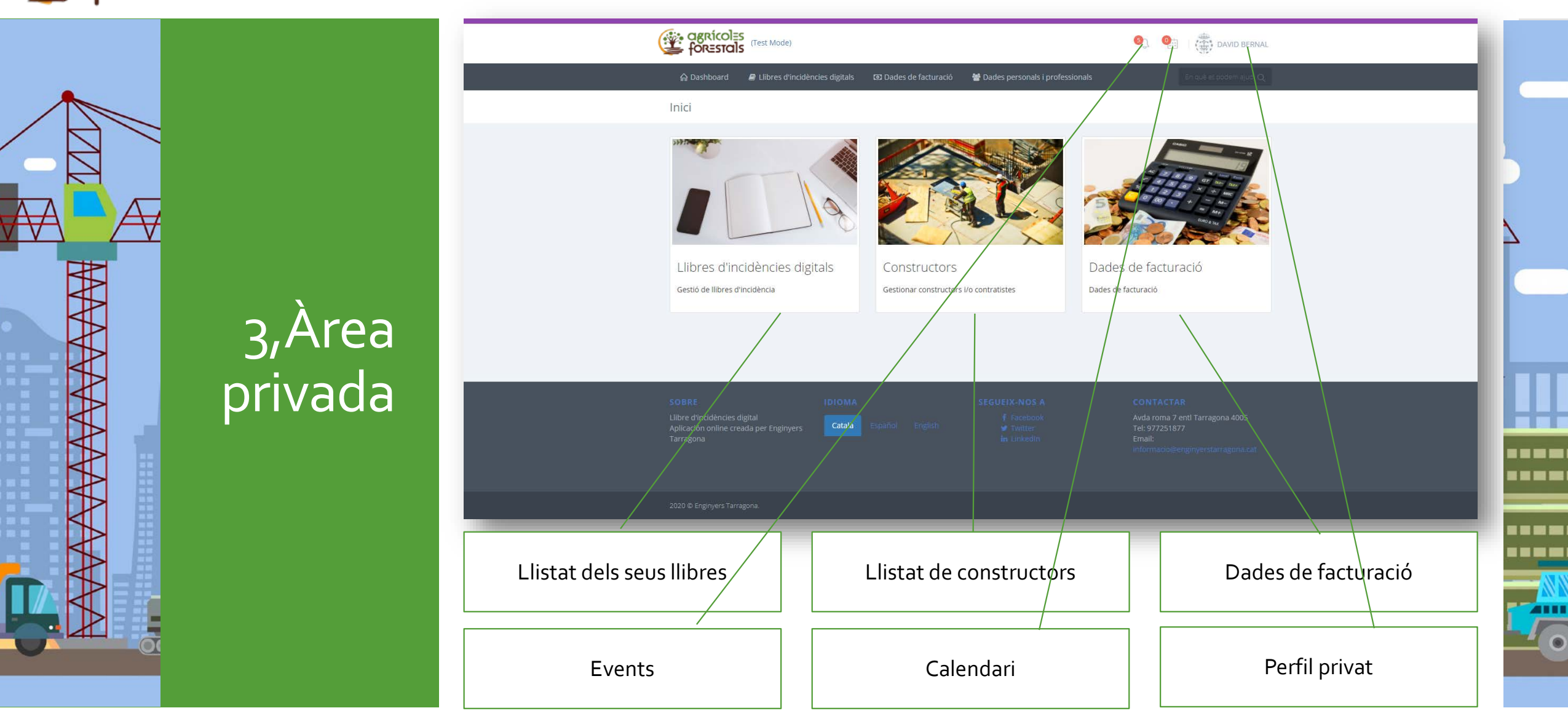

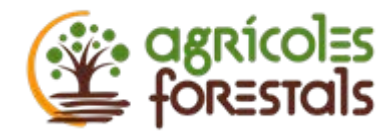

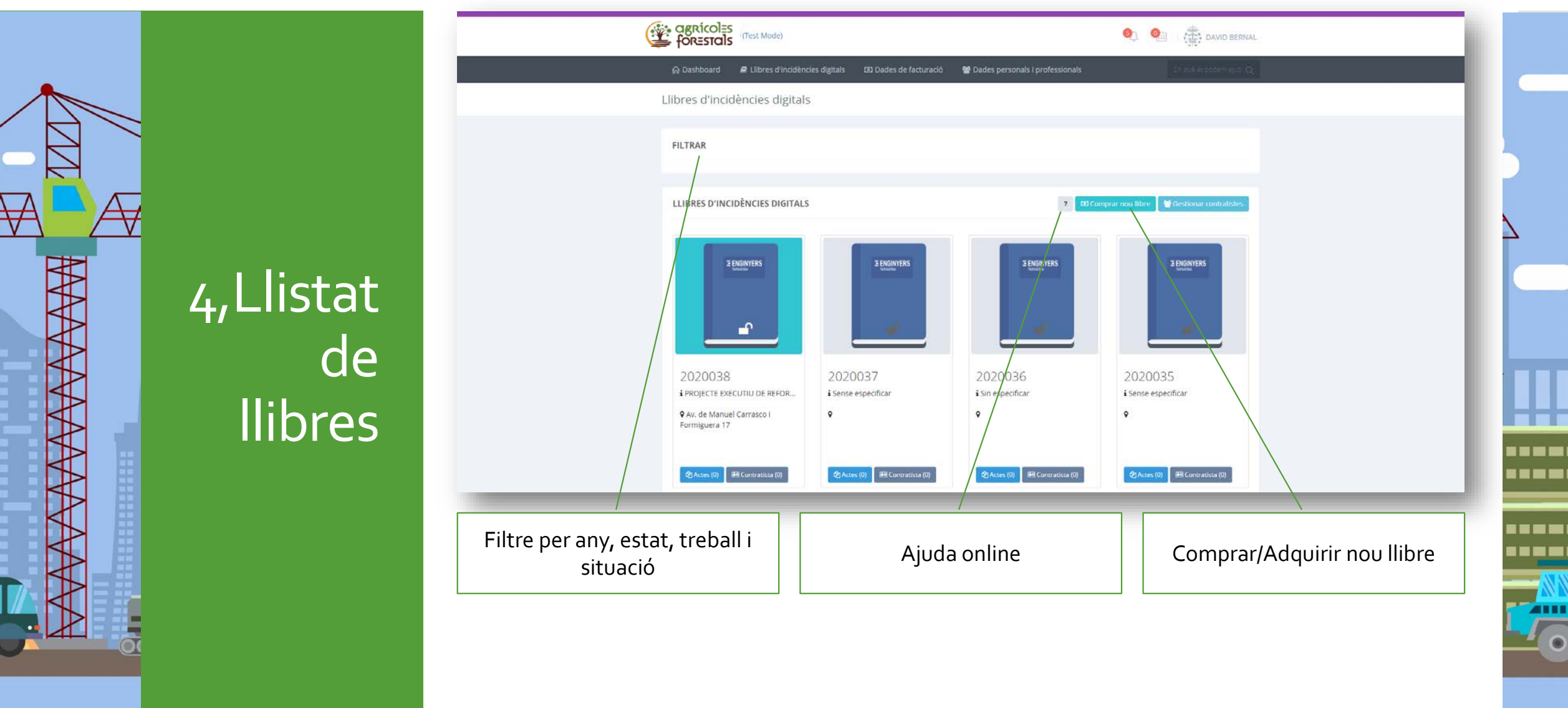

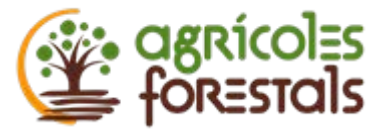

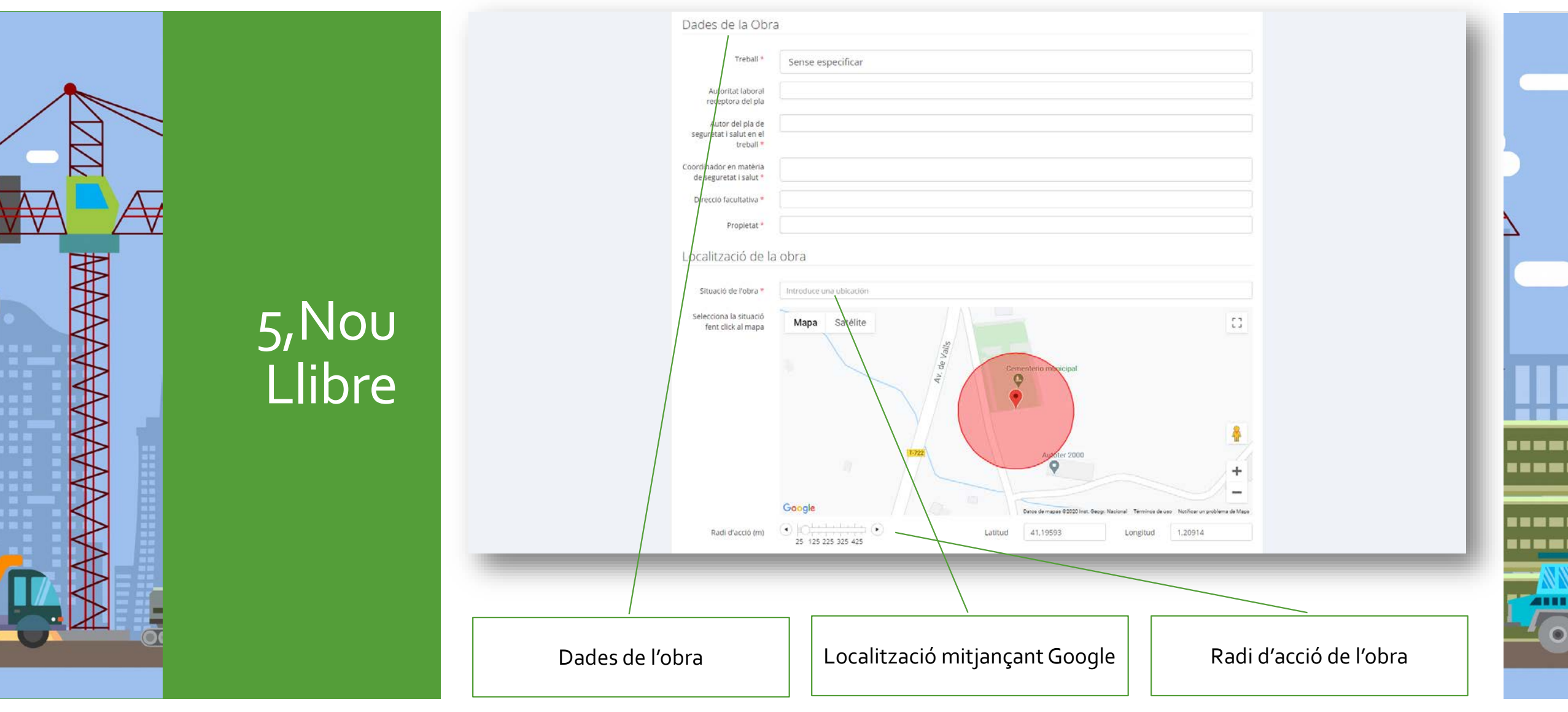

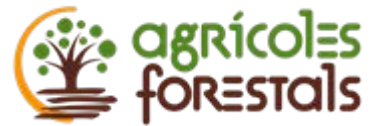

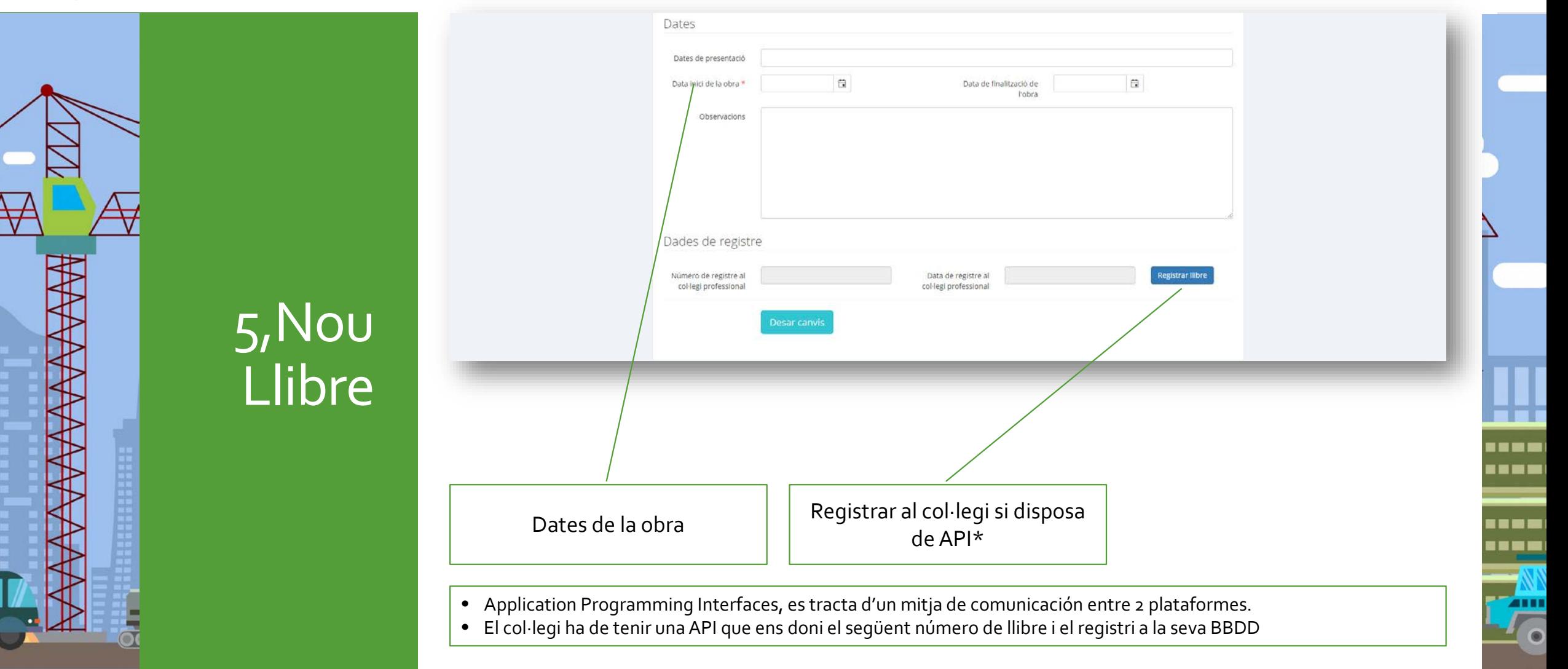

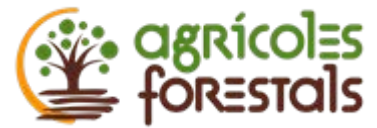

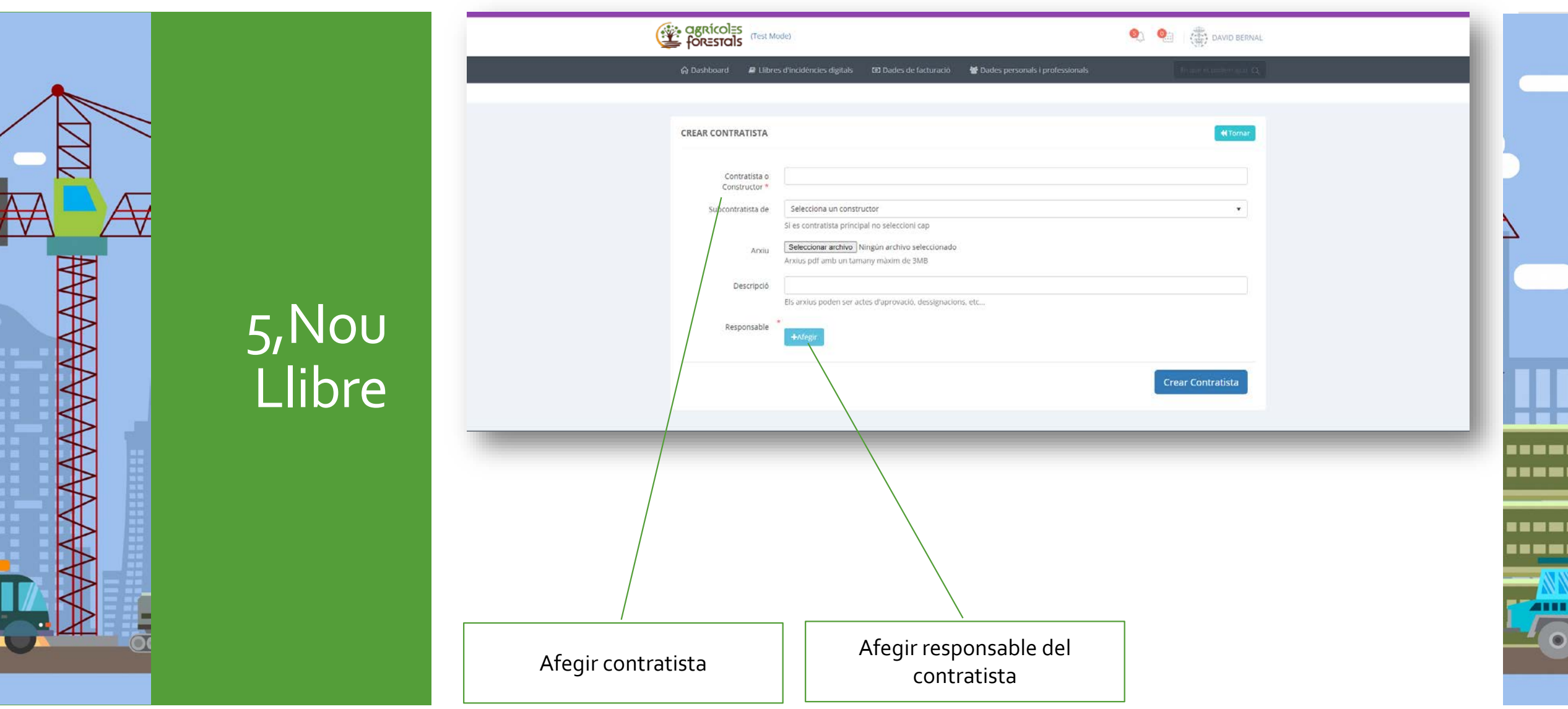

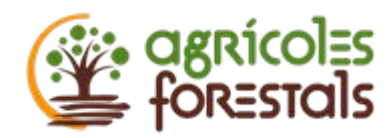

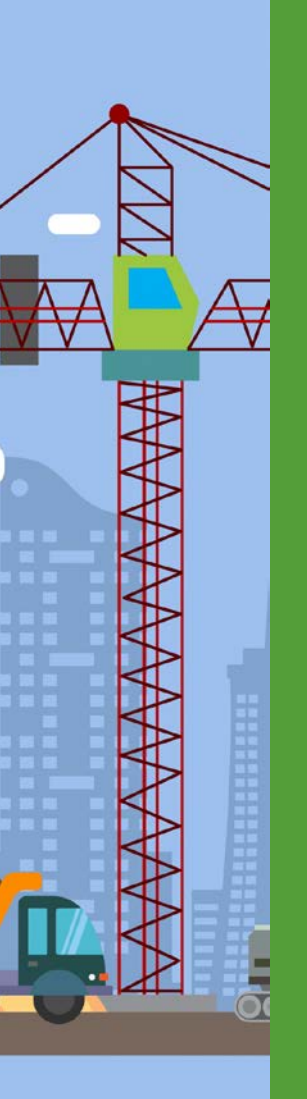

5,Nou Llibre

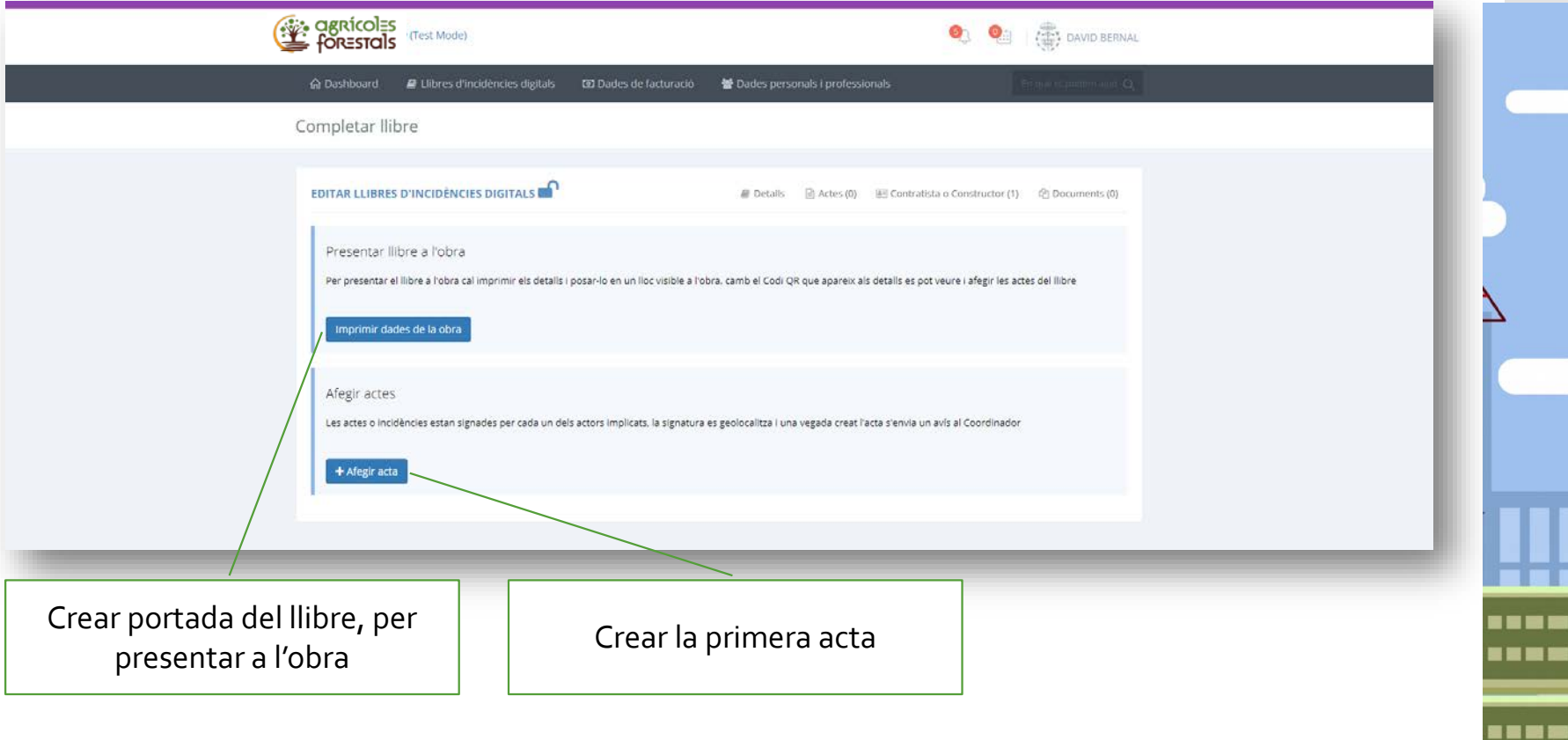

. . . .

**AIII** 

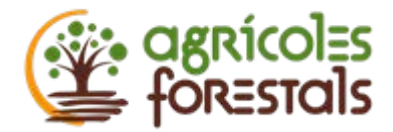

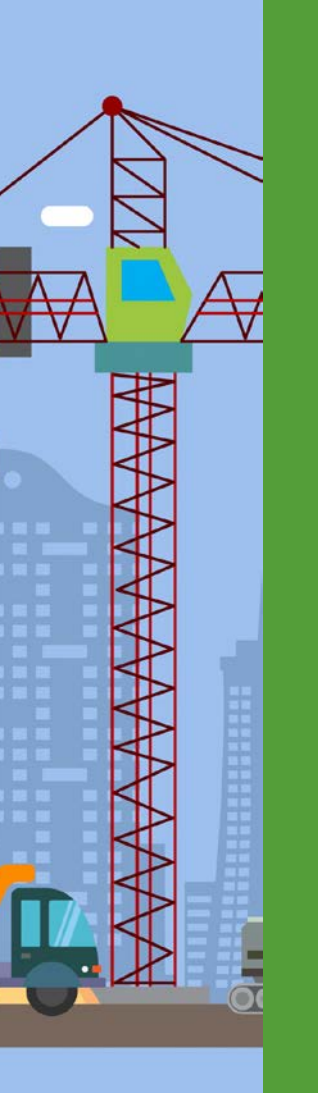

Portada del llibre a l'obra

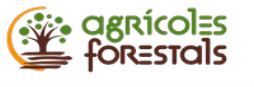

#### Llibre d'Indicències

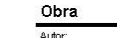

ANTONIO MINGORANCE LOPEZ

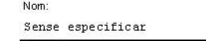

Situació: Avinguda de Roma, 7

Data inici:

 $1/12/2020$  0:00:00

#### Dades generals

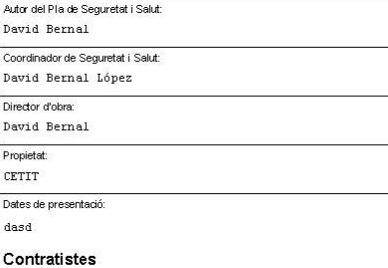

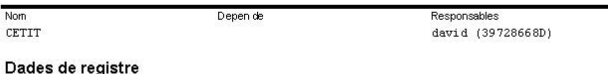

sional

Data finalització:

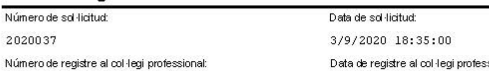

Escaneiar el codi QR per veure el llibre

Sense especificar TS10L12020.1

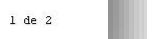

Sense especificar TS10L12020.1

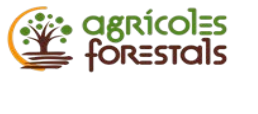

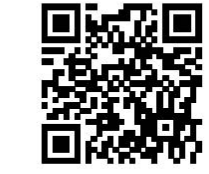

http://localhost:63162/book/2020037

Observacions del coordinador

OBSERVACIONS (Art. 13.3 i 13.4 del RD 1627/1997)

a) Aquest Llibre s'ha de mantenir sempre en obra en poder del coordinador en matèria de Seguretat i Salut durant l'execució<br>de l'obra i quan no fos necessària la seva designació, en poder de la Direcció Facultativa. **Ilihre** b) A aquest Llibre té accés: u y auxeix Luivi et auxeix<br>il Crontradistes, Subcontradistes i els treballadors autònoms<br>il Crontradistes, Subcontradistes i els treballadors autònoms<br>il Persones o drogns amb responsabilitats en matèria de prevenció en le v Tècnics dels Òrgans especialitzats en matèria de Seguretat i Salut en el treball de les administracions públiques competents<br>c) El coordinador de Seguretat i Salut, o quan no sigui necessària la seva designació, la Direcció Facultativa hauran, un cop efectuada una anctació en el Llibre d'Incidències comunicar-ho al contractista afectat i als representants dels treballadors d'aquest. u cupus.<br>Només en el cas que l'anctació realitzada faci referència a l'incompliment d'una anotació anteriorment realitzada<br>s'haurà de remetre una còpia de l'anotació a la Inspecció de Treball i Seguretat Social, i tα l'an el termini de vint hores. el termini de vint hores.<br>En l'anotació remesa a la Inspecció de Treball ha de quedar especificat si es refereix a una observació o reiteració de<br>un advertiment arterior. (1) Segons l'Art. 2, 3, del RD 1627/199, quan el Promotor contracti directament treballadors autònoms per a realització de<br>l'obra o determinats trebals de la mateixa, lindrà la consideració de contractista respecte d'aquel contractar un cap de família respecte del seu habitatge

 $2$  de  $2$ 

∎∎■≡

∎∎≡≡

∎∎≡≡

- - - -

**AIII** 

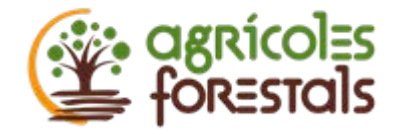

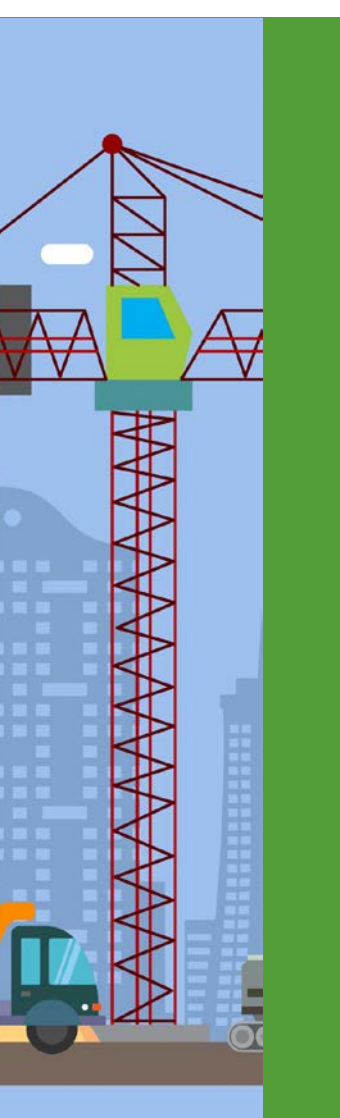

5,Nou Llibre

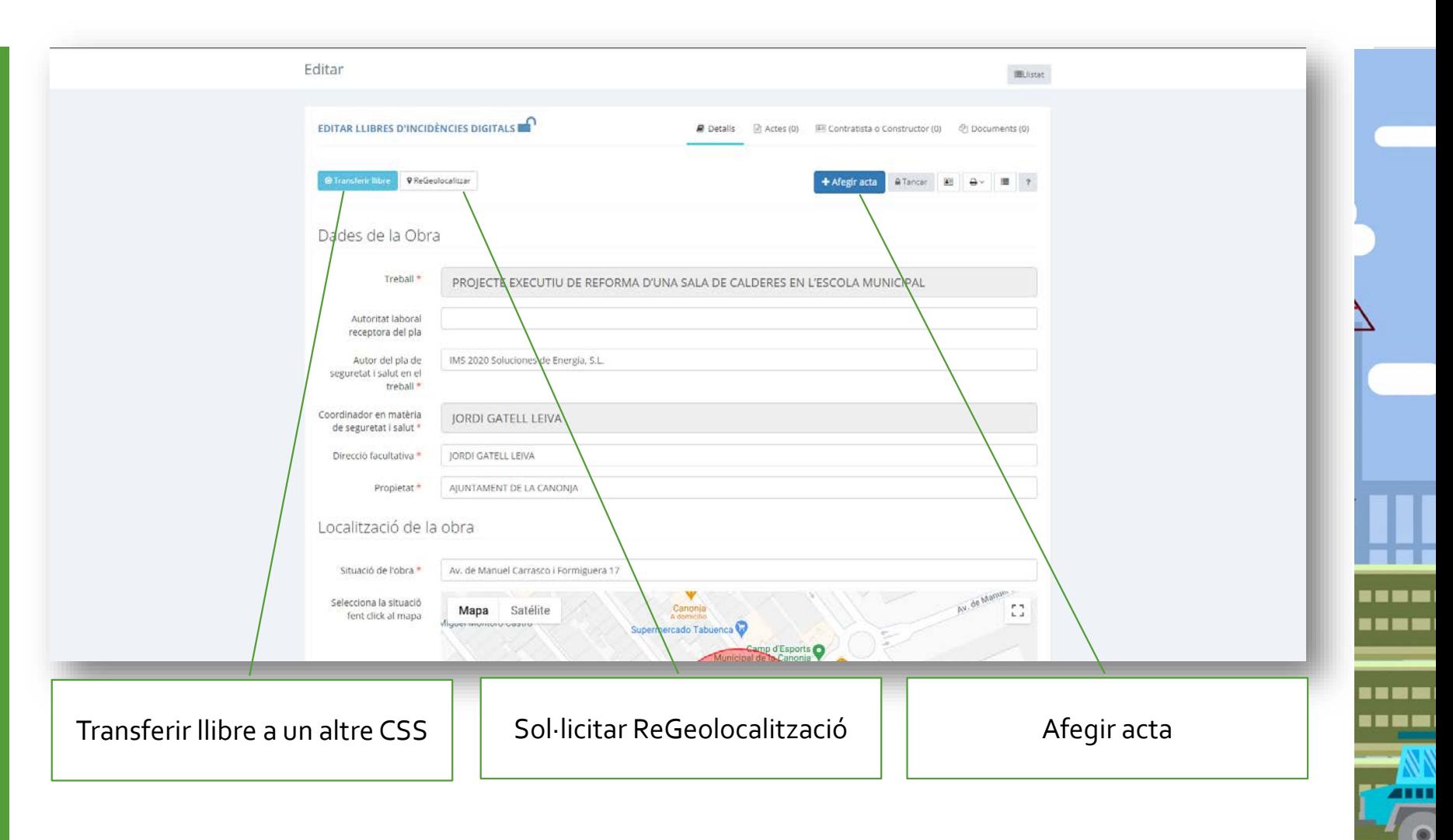

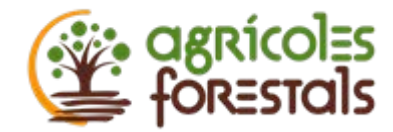

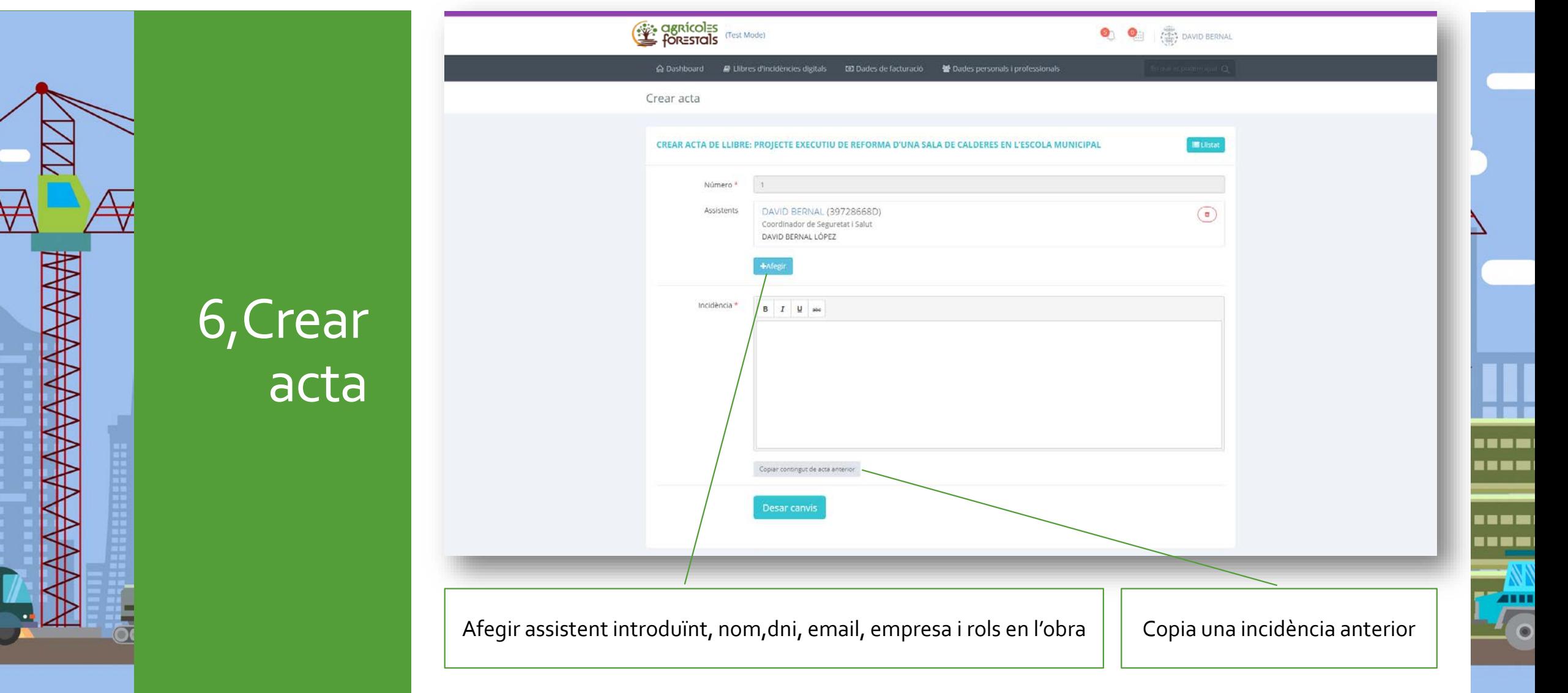

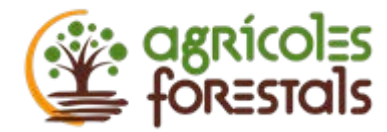

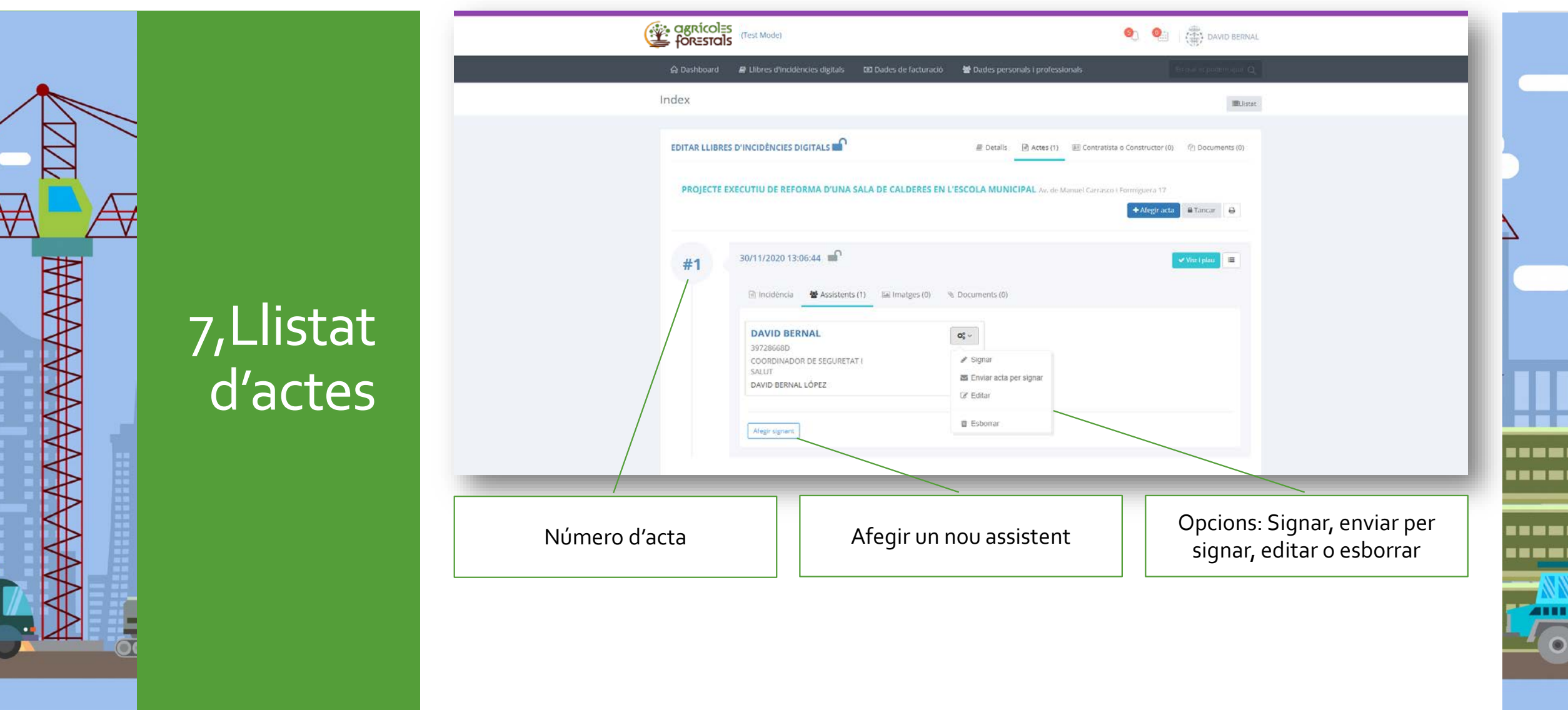

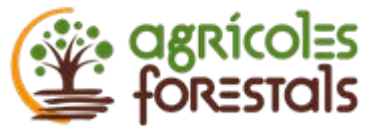

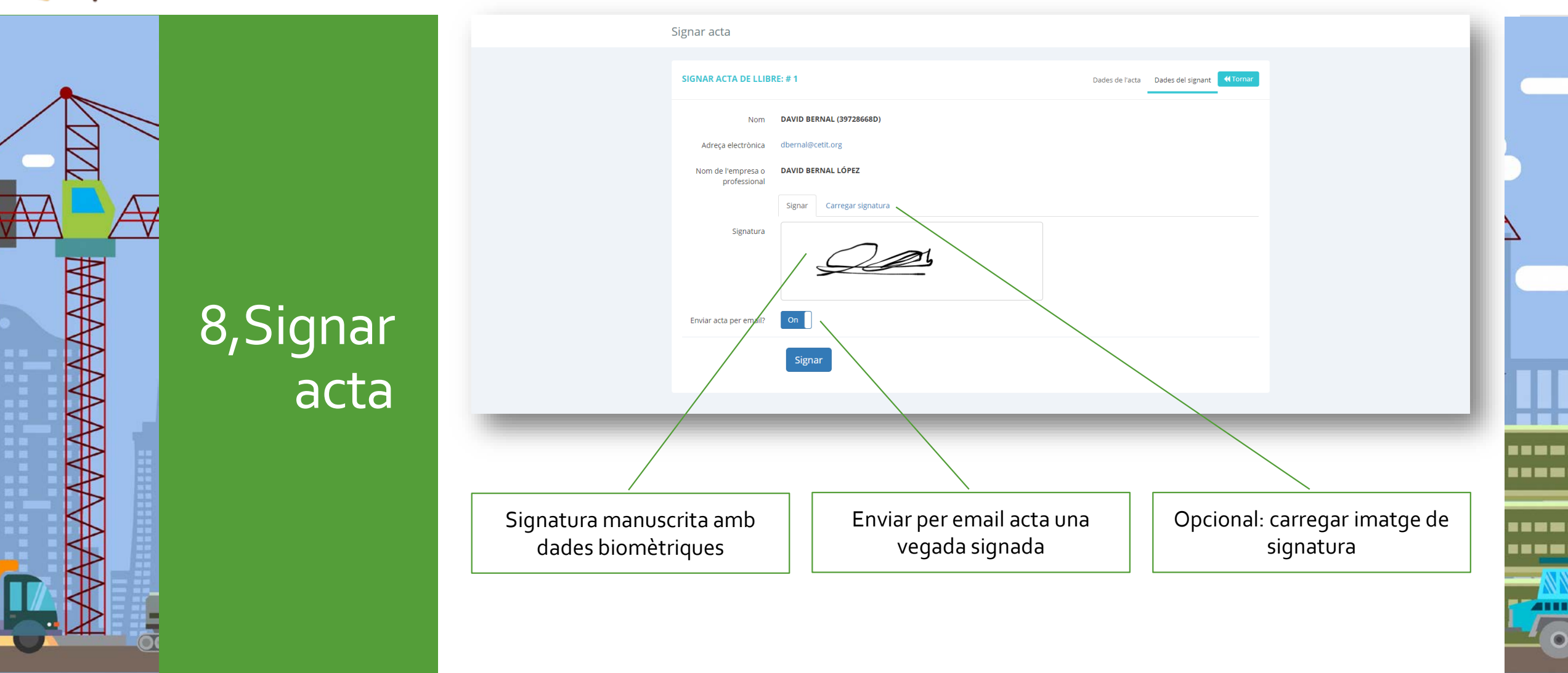

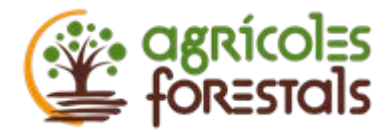

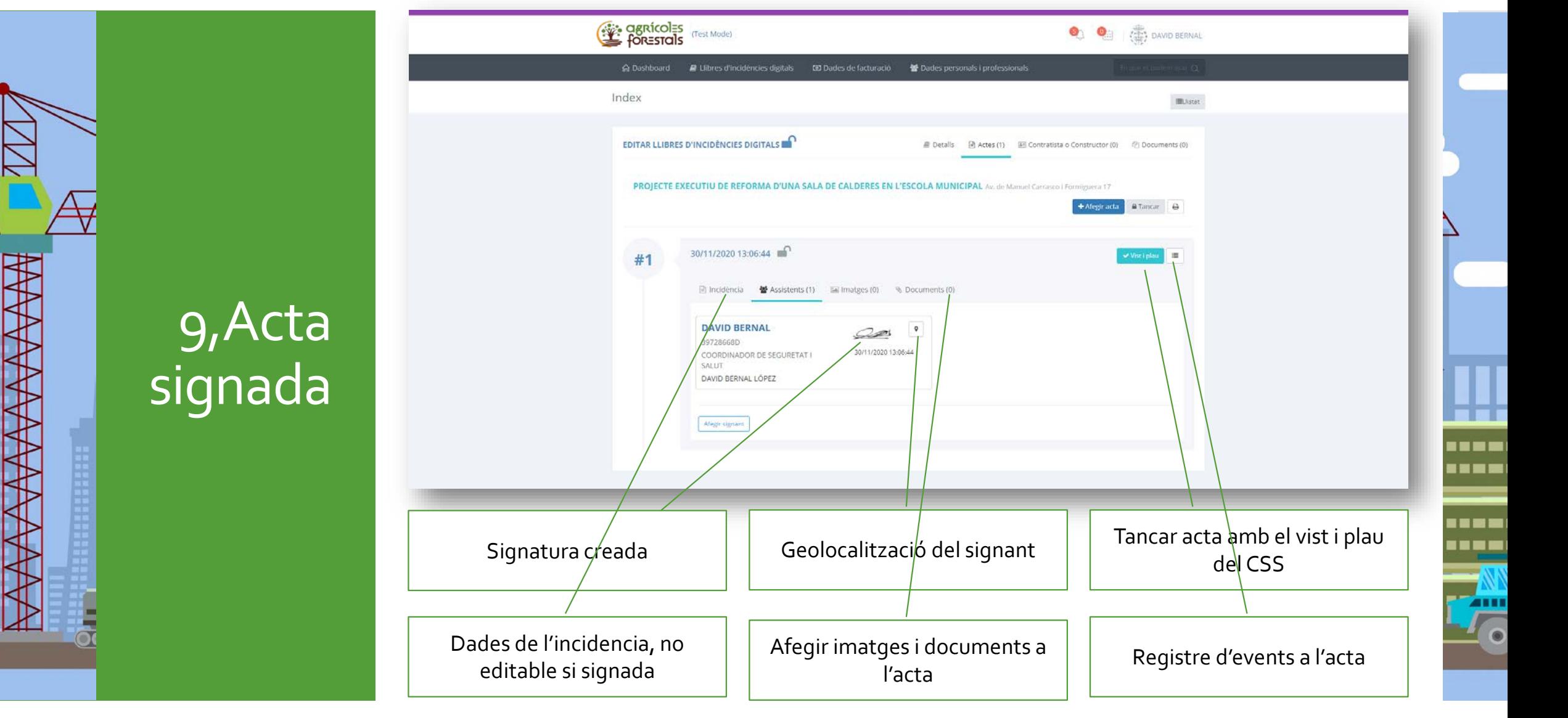

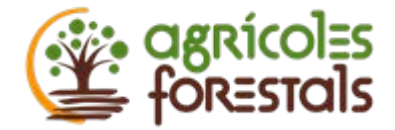

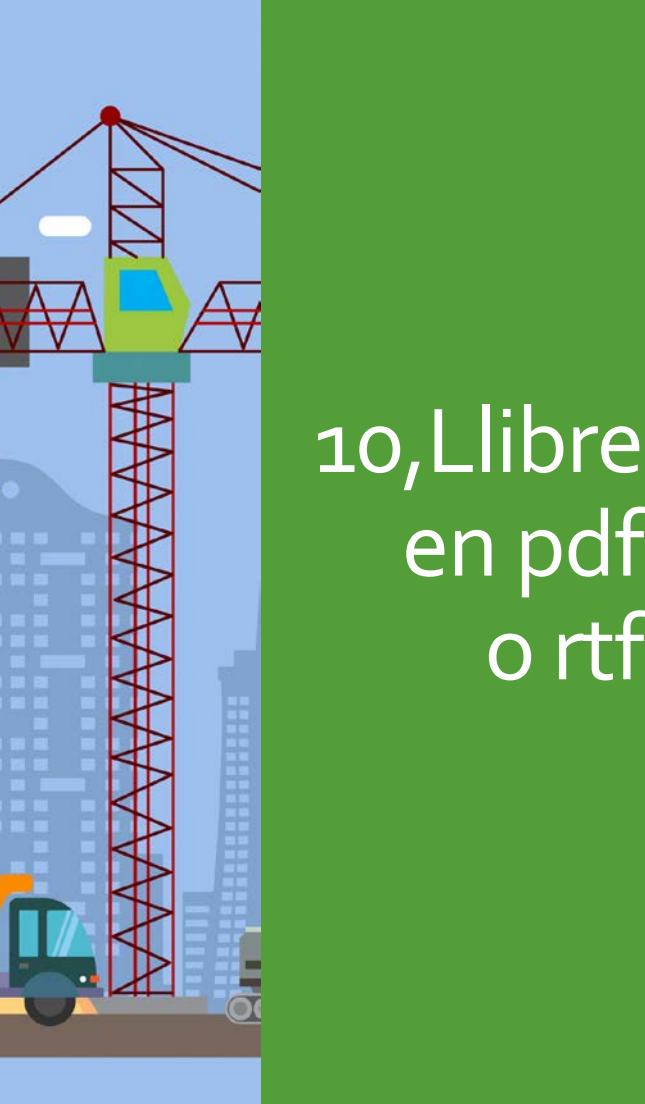

en pdf

o rtf

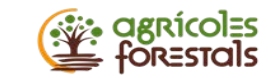

### 鑿

#### Libre d'incidències digital

https://eli.enginyerstarragona.cat/book/2020023

Llibre: 2020023, Data impressió: 30/11/2020 13:25:51 TS10L12019.1

 $1$  de  $10$ 

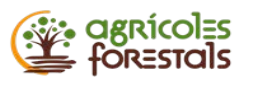

#### Obra Autor

Nom:

Situació:

Municipi:

**JOAQUIM ARAGO DOMENECH** Consolidació del pont aqueducte el PONT ALT Masia Maso 1 La Selva del Camp

Data inici: 29/6/2020 0:00:00

Dades generals

Autor del Pla de Seguretat i Salut: Florenci Andreazini

Coordinador de Seguretat i Salut: Joaquim Aragó Domènech (ARAGÓ&PORTA, SLP)

Director d'obra:

Montserrat Daroca Ferran (Arquitecte Tèc. Municipal)

Depen de

Propietat: Ajuntament de la Selva del Camp

Dates de presentació:

#### Contratistes

Nom FLORENCI ANDREAZINI Responsables Florenci Andreazini Balsells (39850788E)

Dades de registre

Número de sol·licitud: 2020023 Número de registre al col·legi professional: Data de sol·licitud 29/6/2020 10:51:42 Data de registre al col·legi professional:

Data finalització

30/9/2020 0:00:00

Llibre: 2020023, Data impressió: 30/11/2020 13:25:51 TS10L12019.1

<u>. . . .</u> **AIII** 

<u> - - - - </u>

----

Llibre d'incidències digital

2 de 10

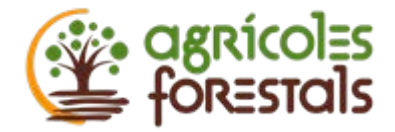

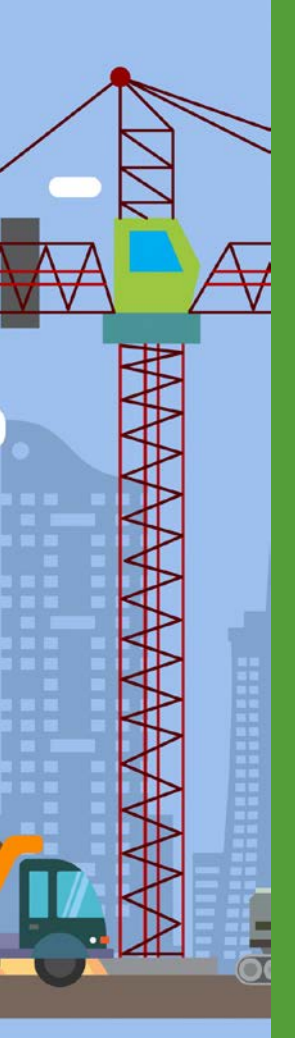

10,Llibre en pdf o rtf

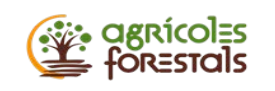

#### Acta num. 1

Visitada l'obra de referencia, s'estan realitzant feines de muntatge del tram final de bastida en costat sud. Els operaris fan servir arnes de seg. En tot moment.

Es tancarà l'accés a l'obra amb tancament rivissa i l'acces al pont amb barres. Es situara una senyal de prohibit accés a tota persona aliena en ambos costats del pont.

En el moment del muntatge no es podra caminar sobre el pont al tenir una part muntada transitable.

un cop muntada, no es podra fer servir sense el corresponent certificat de muntatge. Aquesta bastida requerirà de manteniment periodic setmanal de Foresseny.

#### **Assistents** Signada per:

JOACUIM ARAGO DOMENECE

30/6/2020 12:32:15

Coordinador de Seguretat i Salut

#### Vist i plau per:

JOACUIM ARAGO DOMENECH

30/6/2020 13:08:53 Coordinador de Seguretat i Salut

#### Signada per:

CRISTIAN FERNANDEZ CABILLA

30/6/2020 12:59:30

Responsable de prevenció de l'empresa constructora

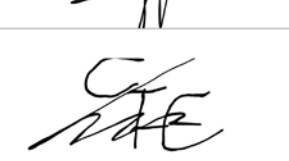

3 de 10

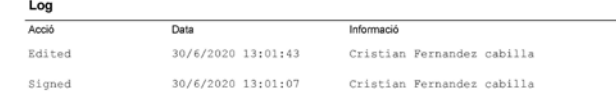

Llibre: 2020023, Data impressió: 30/11/2020 13:25:51 TS10L12019.1

experience different contracts

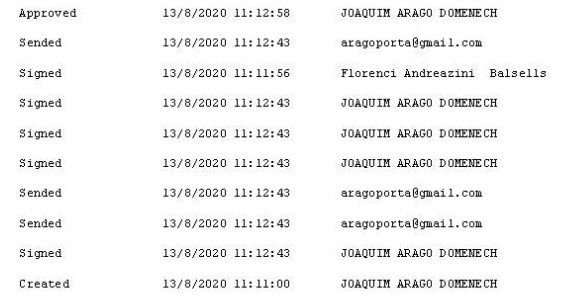

Observacions del coordinador:

Llibre: 2020023, Data impressió: 30/11/2020 13:25:52

OBSERVACIONS (Art. 13.3 i 13.4 del RD 1627/1997) a) Aquest Llibre s'ha de mantenir sempre en obra en poder del coordinador en matèria de Seguretat i Salut durant l'execució de l'obra i quan no fos necessària la seva designació, en poder de la Direcció Facultativa. b) A aquest Llibre té accés: i Direcció Facultativa de l'obra ii Contractistes, Subcontractistes i els treballadors autònoms il Persones o òrgans amb responsabilitats en matèria de prevenció en les empreses intervinents en l'obra.<br>IV Representants dels Treballadors v Tècnics dels Organs especialitzats en matèria de Seguretat i Salut en el treball de les administracions públiques competents c) El coordinador de Seguretat i Salut, o quan no sigui necessària la seva designació, la Direcció Facultativa hauran, un cop<br>efectuada una anotació en el Llibre d'Incidències comunicar-ho al contractista afectat i als rep d'aquest Només en el cas que l'anotació realitzada faci referència a l'incompliment d'una anotació anteriorment realitzada s'haurà de remetre una còpia de l'anotació a la Inspecció de Treball i Seguretat Social, i tot l'anterior s'haurà realitzaren el termini de vint hores. ertermini de vintinores.<br>En l'anotació remesa a la Inspecció de Treball ha de quedar especificat si es refereix a una observació o reiteració de<br>un advertiment anterior. Note .......<br>(1) Segons l'Art. 2, 3, del RD 1627/199, quan el Promotor contracti directament treballadors autònoms per a realització de l'obra o determinats treballs de la mateixa, tindrà la consideració de contractista respecte d'aquells efectes del que disposa en el RD 1627/1997, excepte quan l'activitat contractada es refereixi exclusivament a la construcció o reparació que pugui contractar un cap de família respecte del seu habitatge.

TS10L12019.1

∎∎■≡ ▍▆▐▆▐▇ ∎∎≡≡ I 8 8 10

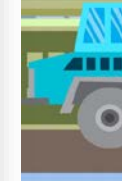

### Llibre d'incidències digital

 $10$  de  $10$ 

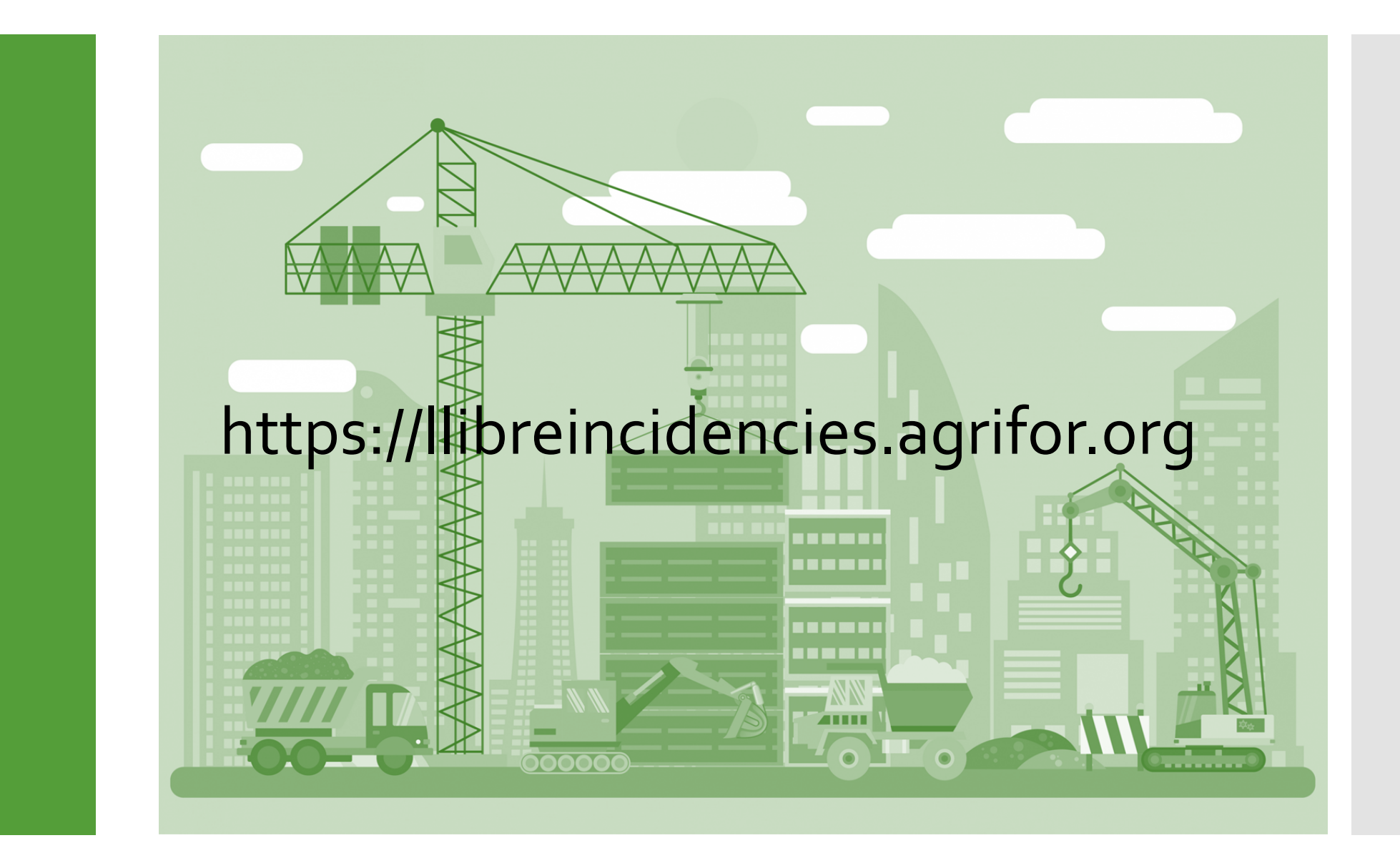